## **Put your Data Match report on Facebook!**

facebook

**Just go to MyMatches at www.Data-Match.com and look for the Facebook link.**

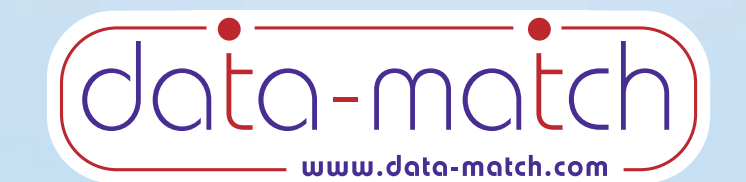